*'Ray Tracing' mit sektorierten Segmenten*

Bernd Ragutt

## **Formeln zur zweidimensionalen Geometrie**

### Inhaltsverzeichnis

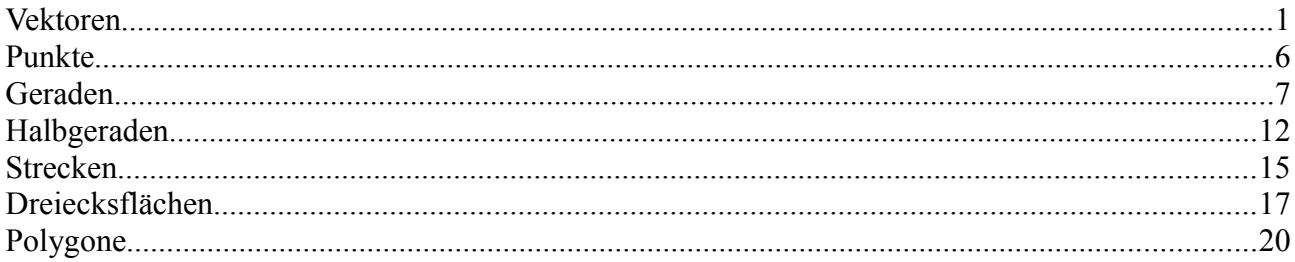

### <span id="page-0-0"></span>**Vektoren**

Ein Vektor **v** beschreibt ein geometrisches Objekt mit einer Länge v=|**v**| und einer Richtung; dargestellt wird ein Vektor durch einen Pfeil der Länge v, der in die gewünschte Richtung zeigt. Alle Vektoren derselben Länge und derselben Richtung werden als gleich angesehen, auch wenn sie an verschiedenen Stellen angeheftet scheinen.

Der Nullvektor ist der Vektor mit der Länge null; seine Richtung ist nicht definiert.

Der Einheitsvektor in Richtung **v** wird mit einem Dach gekennzeichnet:

 $\hat{\mathbf{v}}$  *mit*  $|\hat{\mathbf{v}}| = 1$  .

Zwei Vektoren mit derselben Richtung heißen parallel.

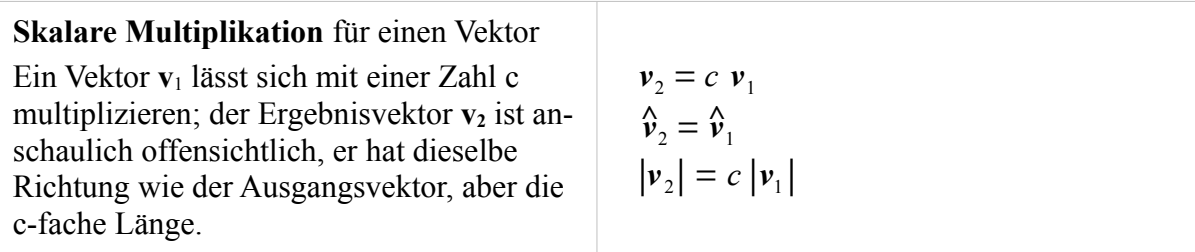

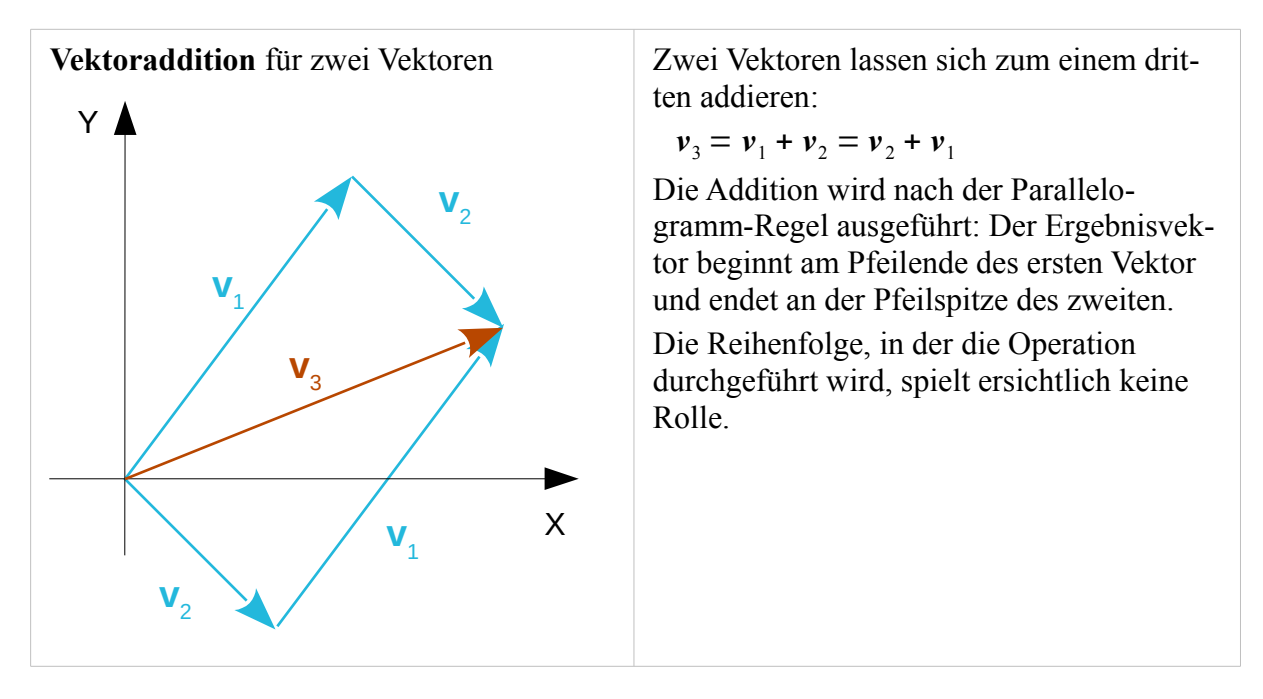

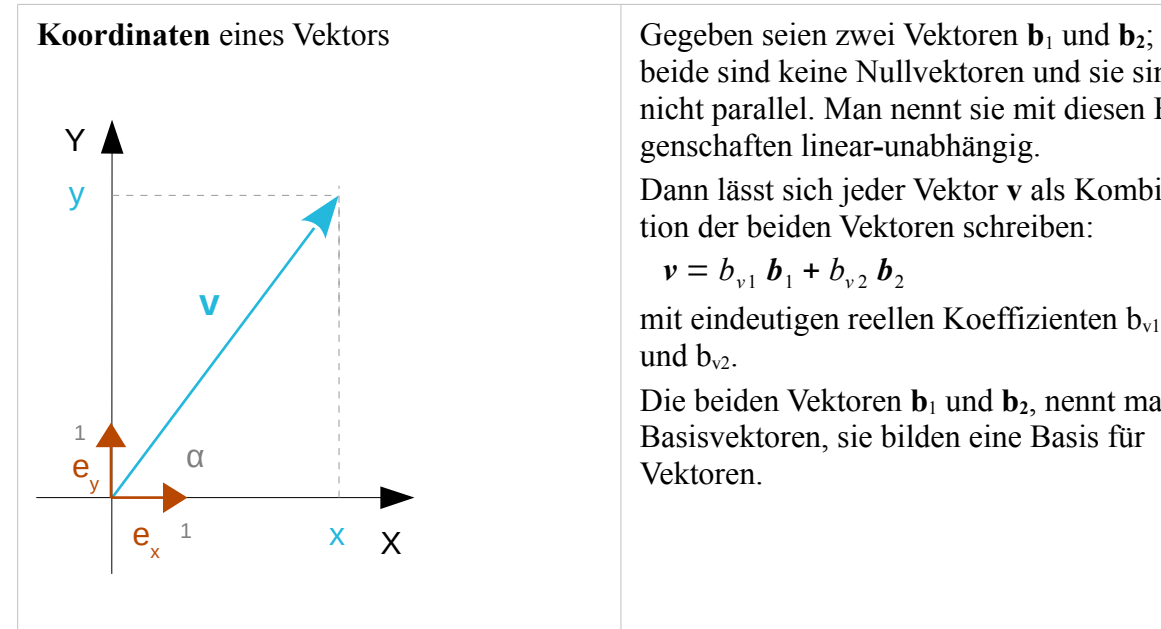

beide sind keine Nullvektoren und sie sind nicht parallel. Man nennt sie mit diesen Eigenschaften linear**-**unabhängig.

Dann lässt sich jeder Vektor **v** als Kombination der beiden Vektoren schreiben:

$$
\mathbf{v} = b_{v1} \mathbf{b}_1 + b_{v2} \mathbf{b}_2
$$

mit eindeutigen reellen Koeffizienten  $b_{v1}$ 

Die beiden Vektoren **b**1 und **b2**, nennt man Basisvektoren, sie bilden eine Basis für

Besonders einfach gestaltet sich das Rechnen mit Vektoren, wenn man zwei Einheitsvektoren wählt, die senkrecht aufeinander stehen.

Der eine Basisvektor **ex** zeige in die positive Richtung der x-Achse, der andere **ey** in positive Richtung der y-Achse.

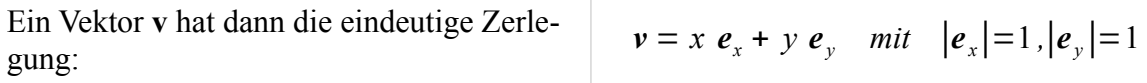

Die Zahlen x und y nennt man die kartesischen Koordinaten des Vektors bezogen auf die gewählte Basis **ex** und **ey**.

Die Länge des Vektors, ausgedrückt mit den Koordinaten, ergibt sich aus dem Satz des Pythagoras zu:

$$
|\mathbf{v}| = v = \sqrt{x^2 + y^2}
$$

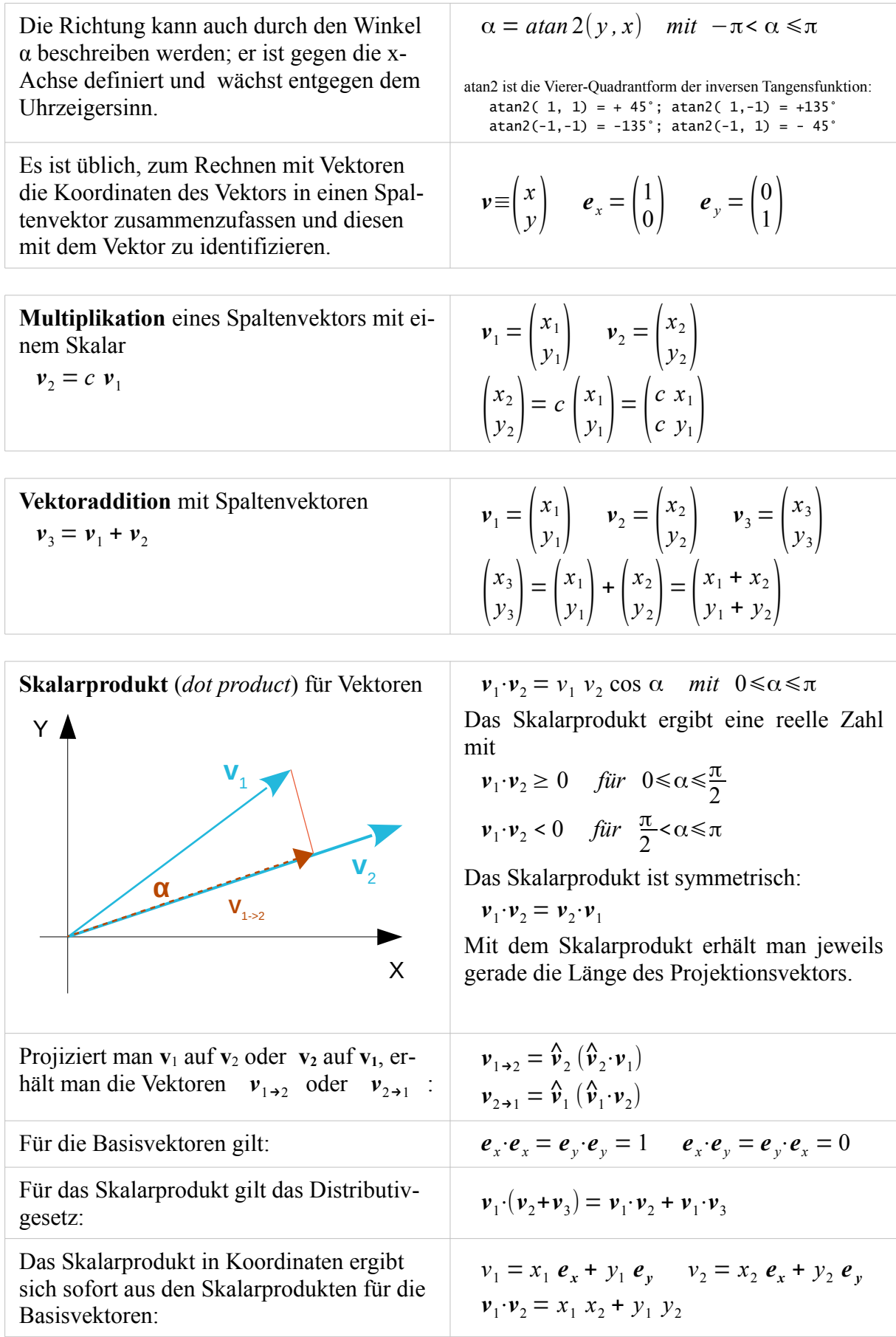

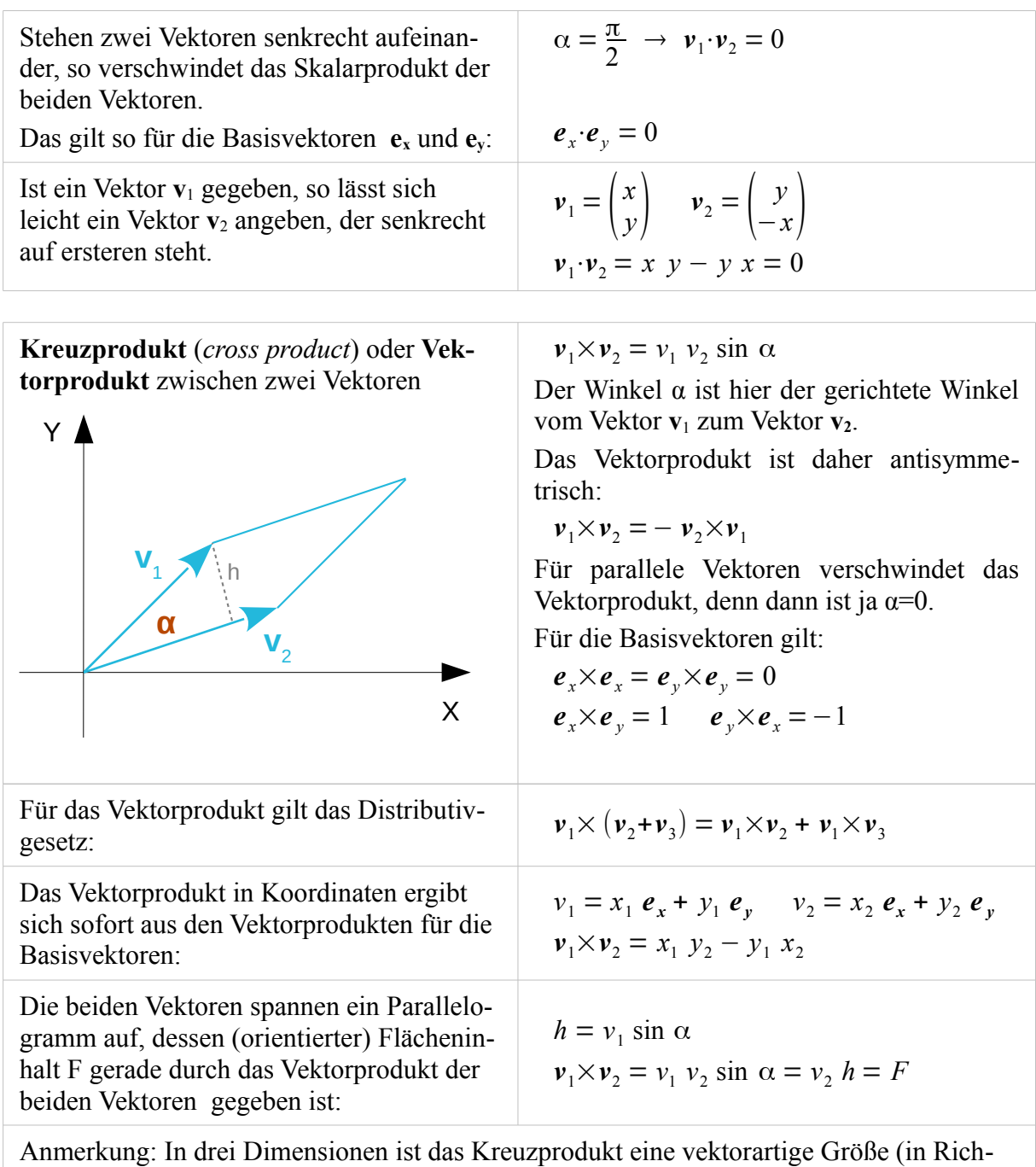

tung der dritten Dimension).

## <span id="page-4-0"></span>**Punkte**

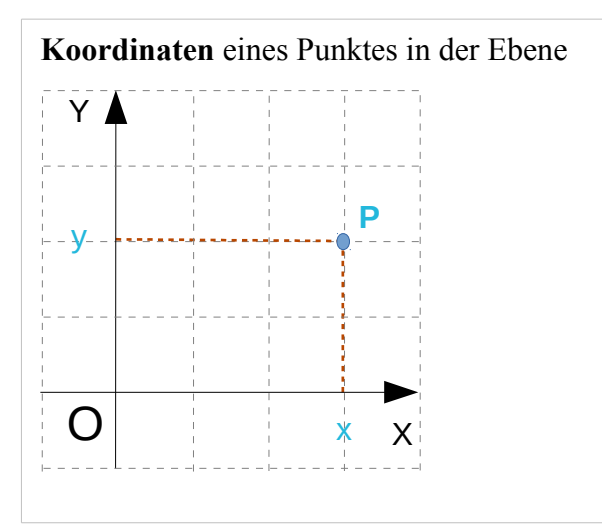

**Addition** und **Subtraktion** bei Punkten und  $P_1 = (x_1 + y_2)P_2 + (y_2 - y_1)P_3$ 

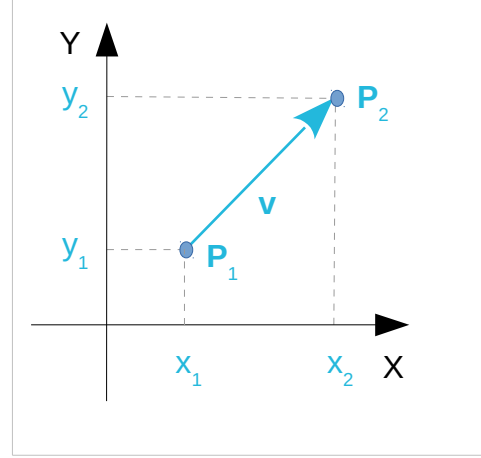

**Koordinaten** eines Punktes in der Ebene Ich wähle in meinem ebenen Punkteraum E<sup>2</sup> einen willkürlichen Ursprung O und konstruiere mit einem Maßstab und einem Winkelmaß ein rechtwinkliges Koordinatengitter. Ein Punkt in der Ebene wird durch zwei Koordinaten bestimmt, die als geordnetes Paar aufgeschrieben werden.

$$
P=(x,y)
$$

Zwei Punkte lassen sich geometrisch durch einen Vektor verbinden; dies führt zu gemischten Operationen zwischen Punkten und Vektoren.

$$
P_1 = (x_1, y_1) \qquad P_2 = (x_2, y_2)
$$
  

$$
\mathbf{v} = \begin{pmatrix} x_2 - x_1 \\ y_2 - y_1 \end{pmatrix}
$$

Der Verbindungsvektor **v** verbindet den Punkt P1 mit dem Punkt P2**.**

$$
P_2 - P_1 = \nu
$$

Der Verschiebungsvektor **v** verschiebt den Punkt P1 hin zu dem Punkt P2**.**

$$
P_2 = P_1 + v
$$

P<sub>1</sub> ist der Angriffspunkt des Vektors **v**, P<sub>2</sub> der Zielpunkt.

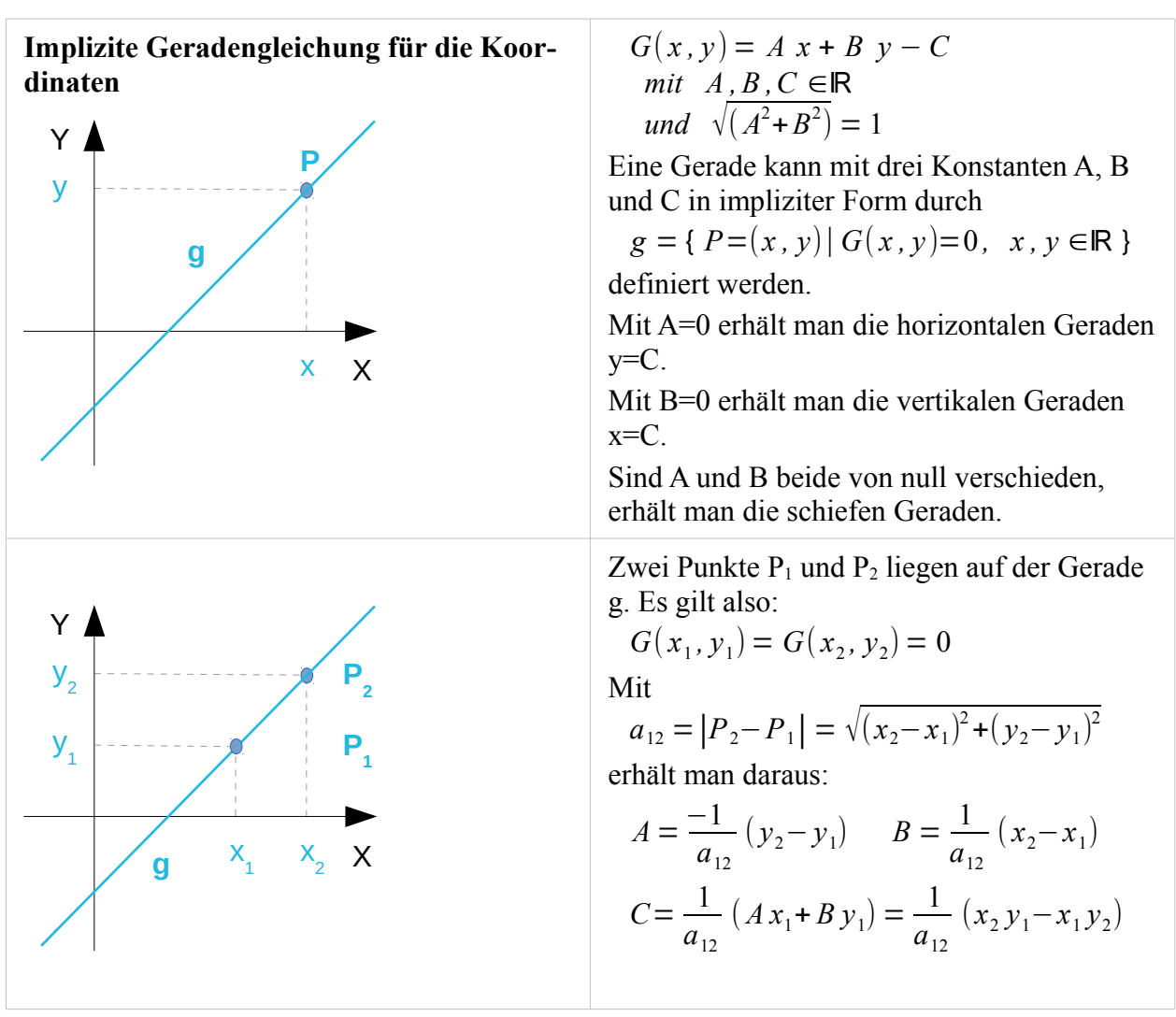

### <span id="page-5-0"></span>**Geraden**

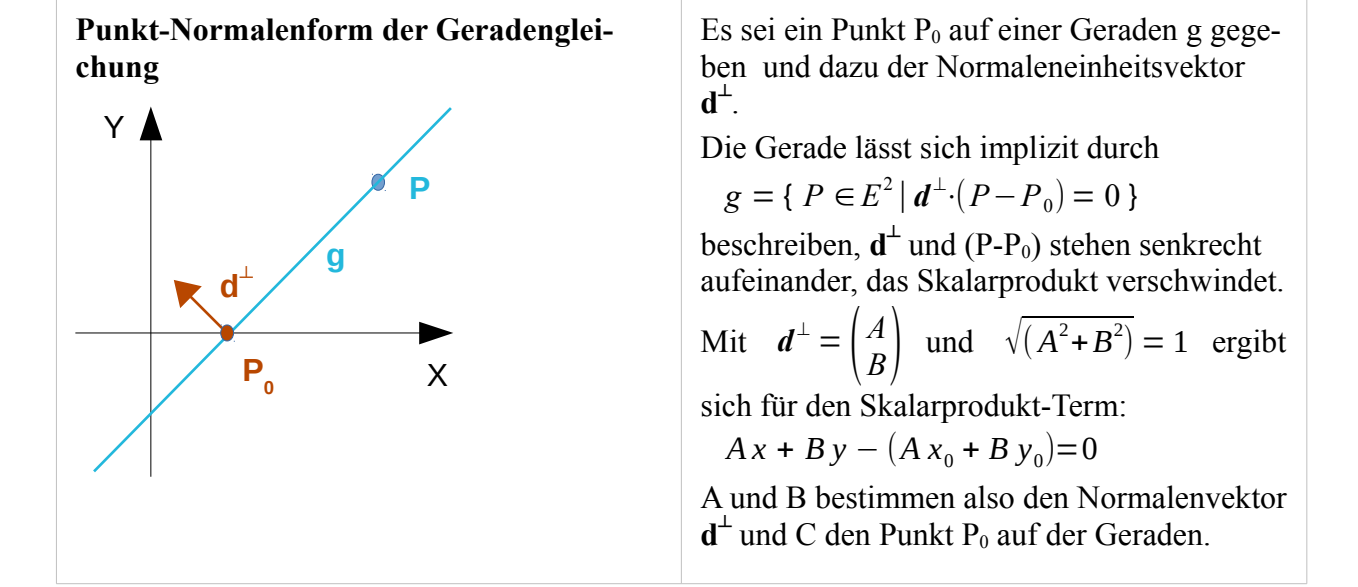

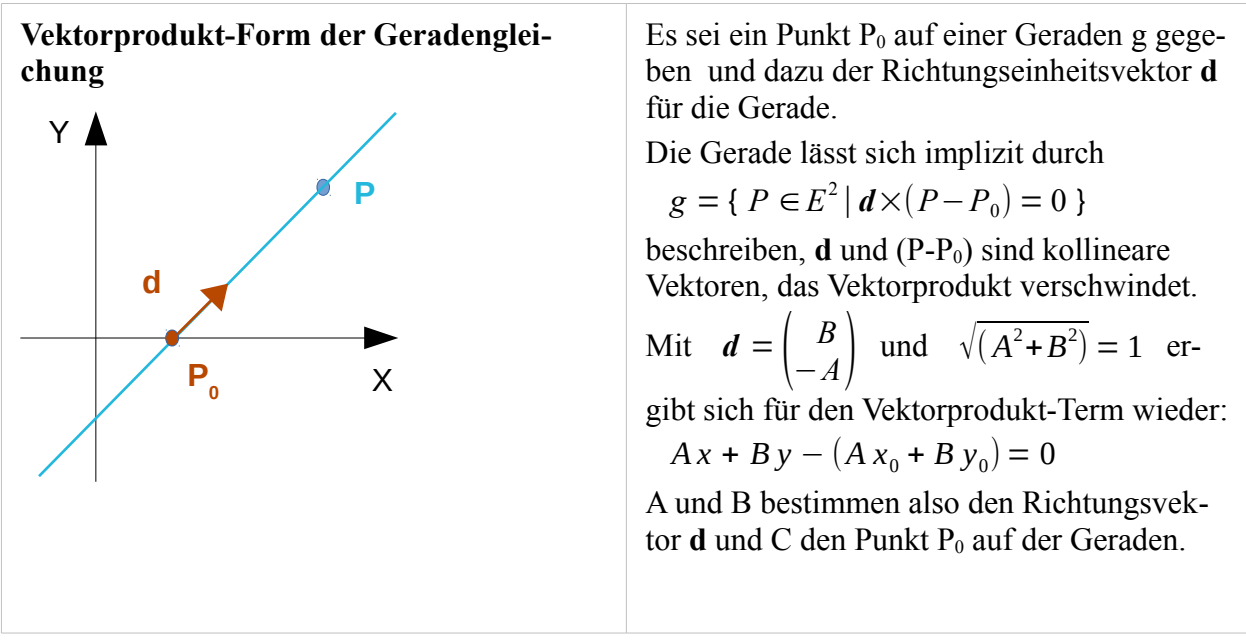

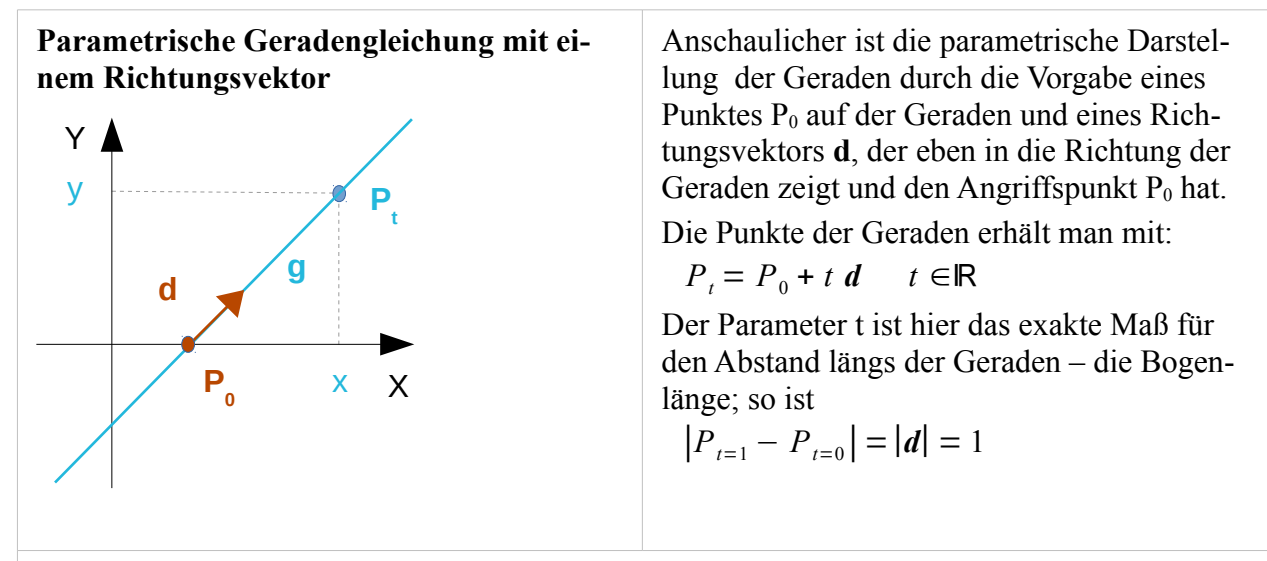

Der Zusammenhang von P<sub>0</sub> und **d** mit den drei Konstanten A, B und C der impliziten Form ist einfach:

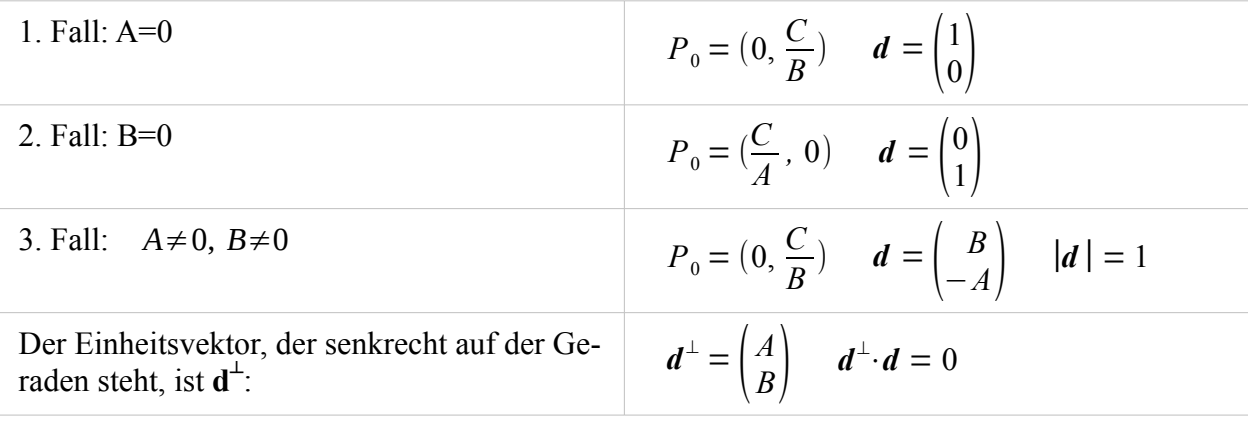

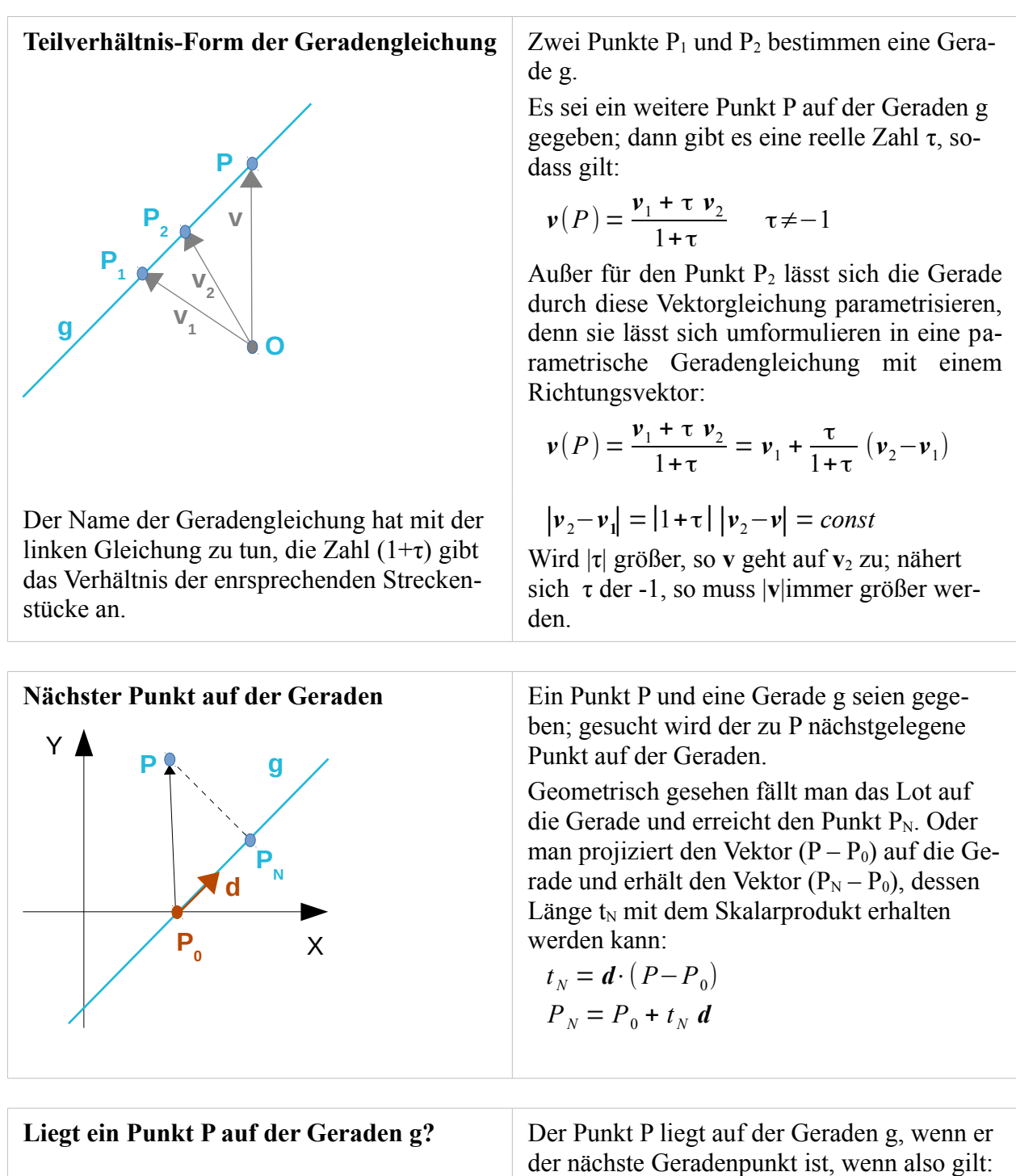

 $P = P<sub>N</sub>$ 

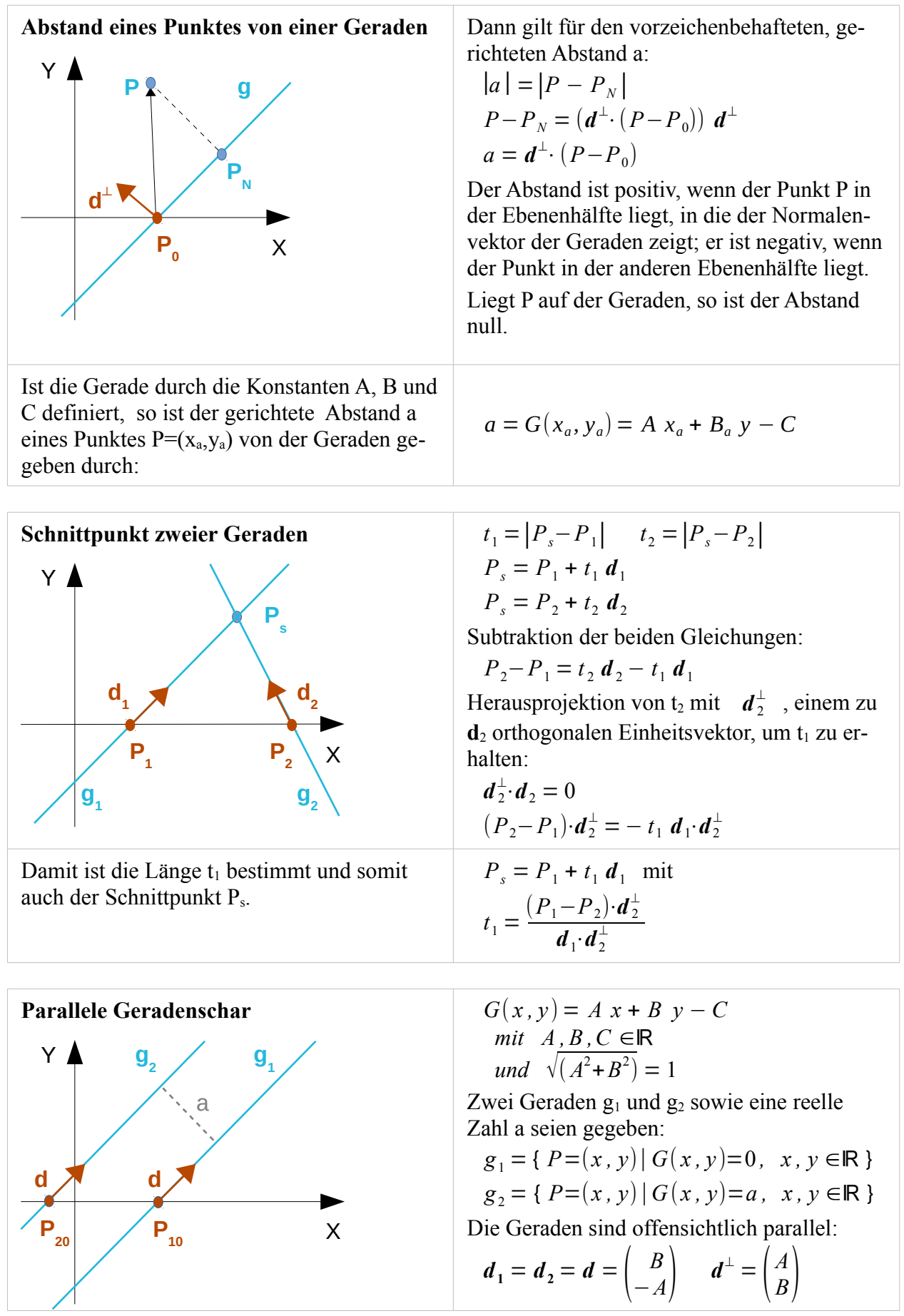

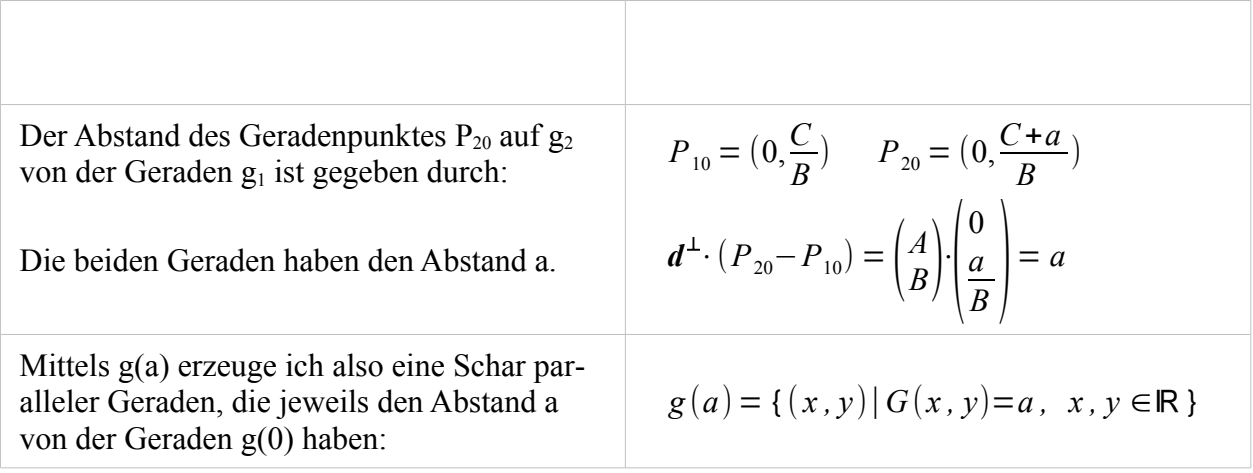

### <span id="page-10-0"></span>**Halbgeraden**

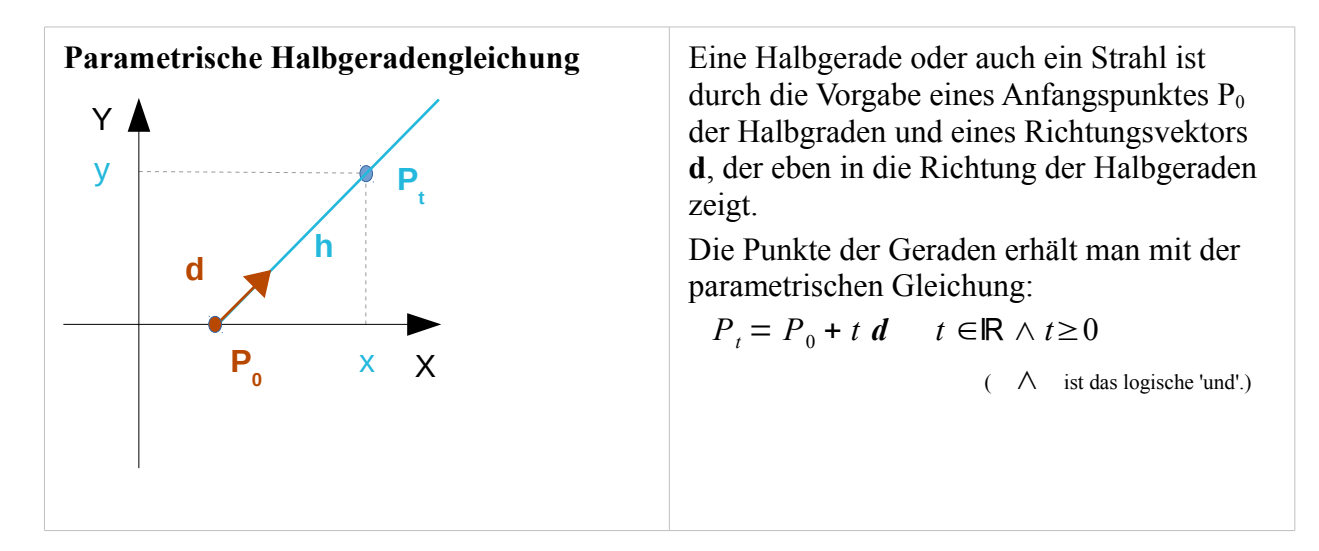

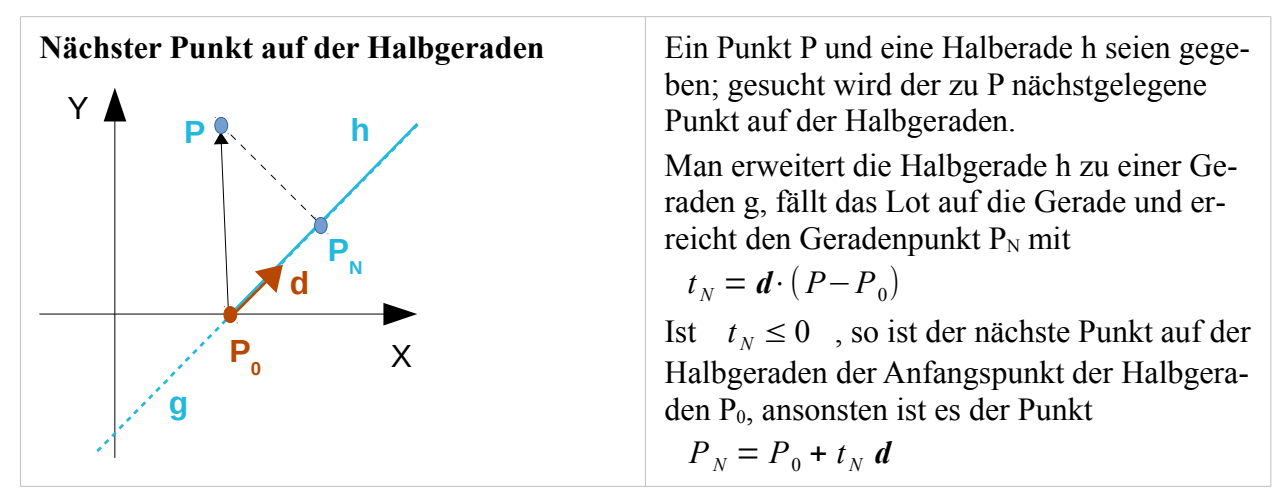

#### **Liegt ein Punkt P innerhalb der Halbgeraden h?**

Der nächste Punkt auf der Halbgeraden h sei der Punkt  $P_N$ ; der Punkt P liegt innerhalb der Halbgraden, wenn die folgende Bedingung erfüllt ist:

 $P_N$  ist nicht der Anfangspunkt  $P_0$  der Halbgeraden, ansonsten liegt der Punkt innerhalb der Halbgeraden, wenn gilt  $P = P<sub>N</sub>$ 

#### **Schnittpunkt zweier Halbgeraden**

Ein Kollege aus alten Tagen hat hier den damaligen Quellcode – in Ada geschrieben - mit einer Strichzeichnung versehen:

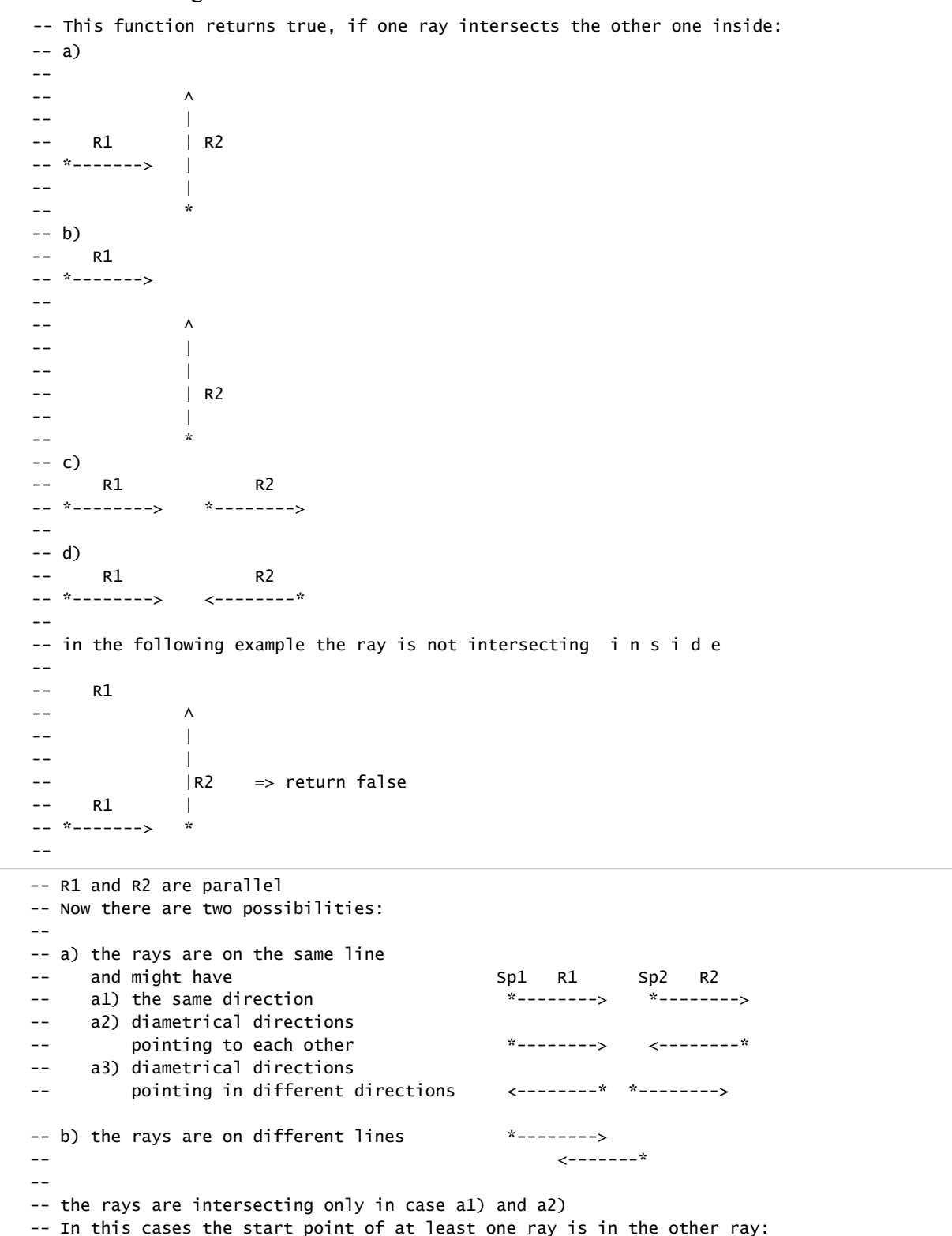

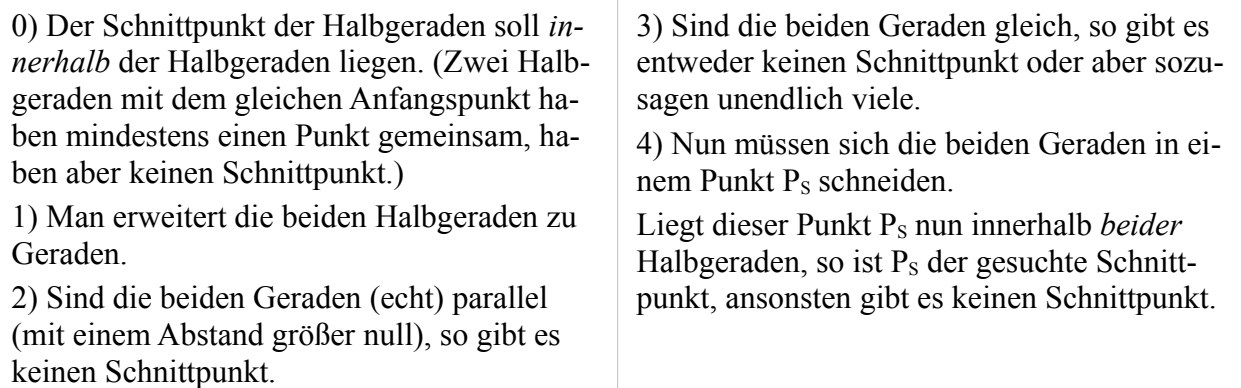

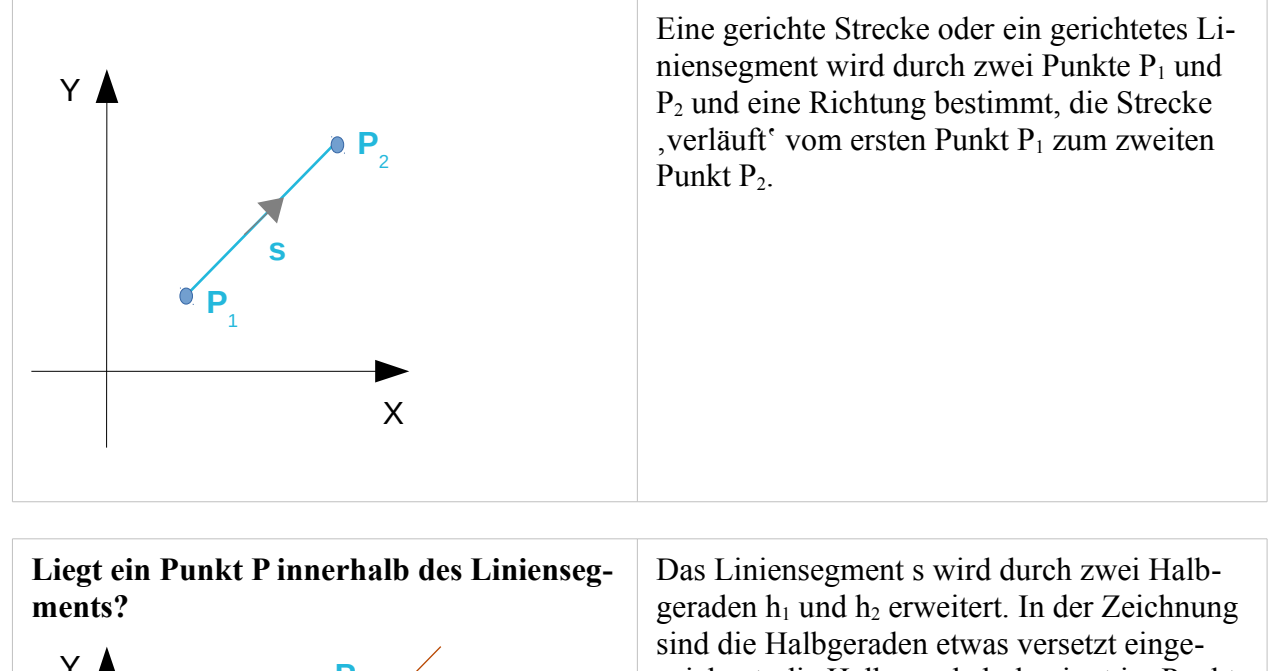

### <span id="page-13-0"></span>**Strecken**

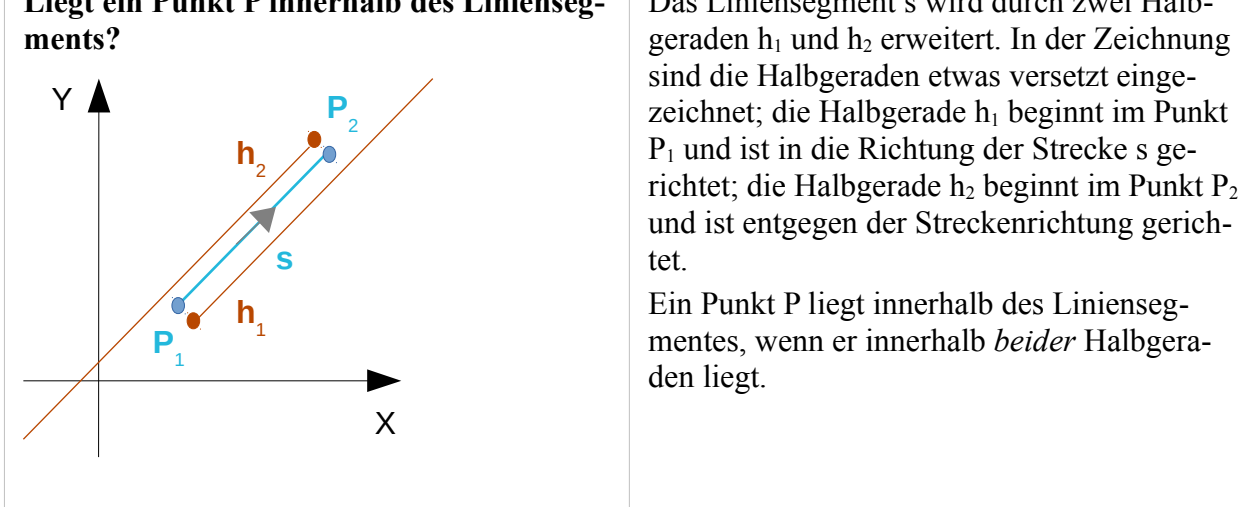

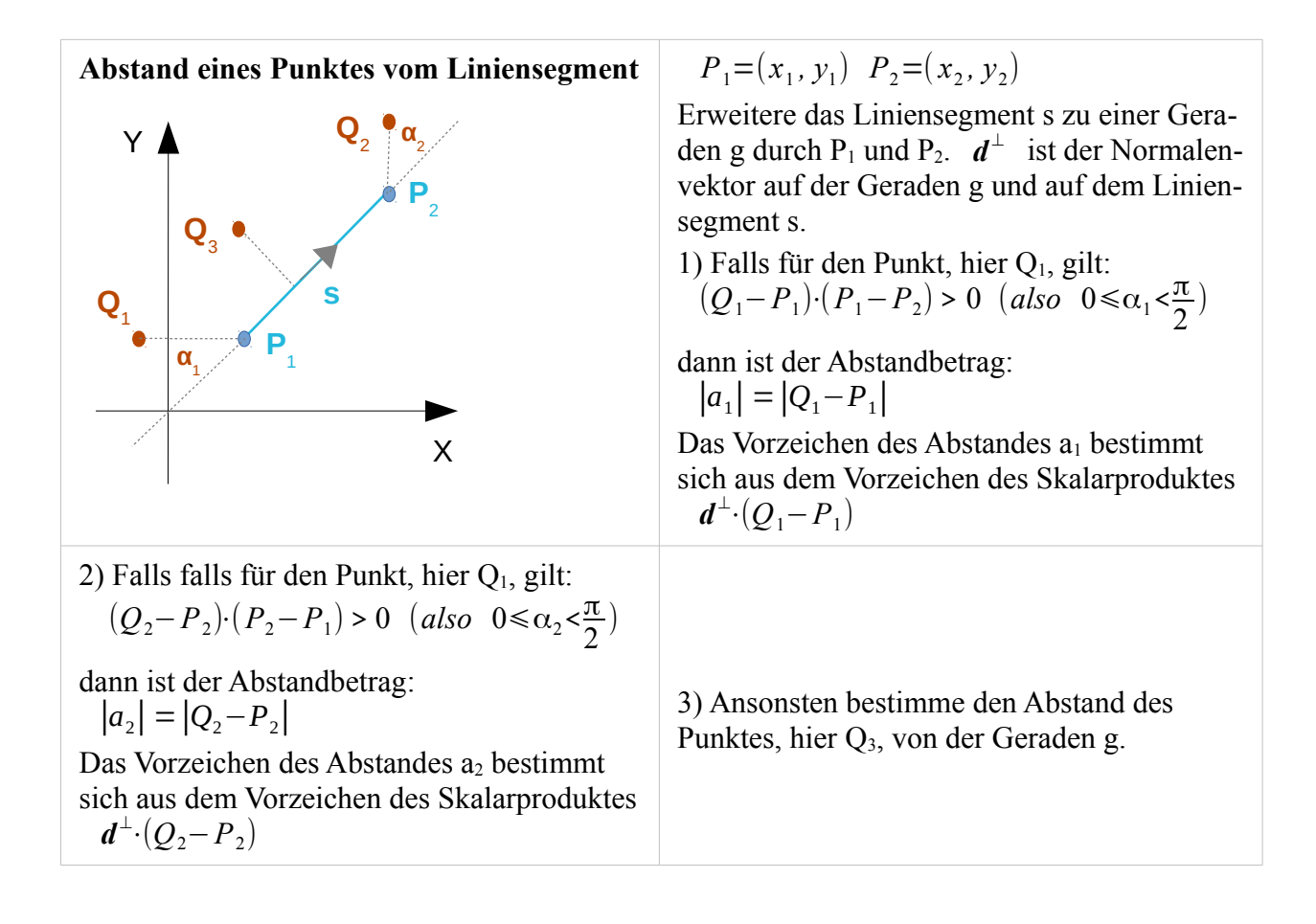

# <span id="page-15-0"></span>**Dreiecksflächen**

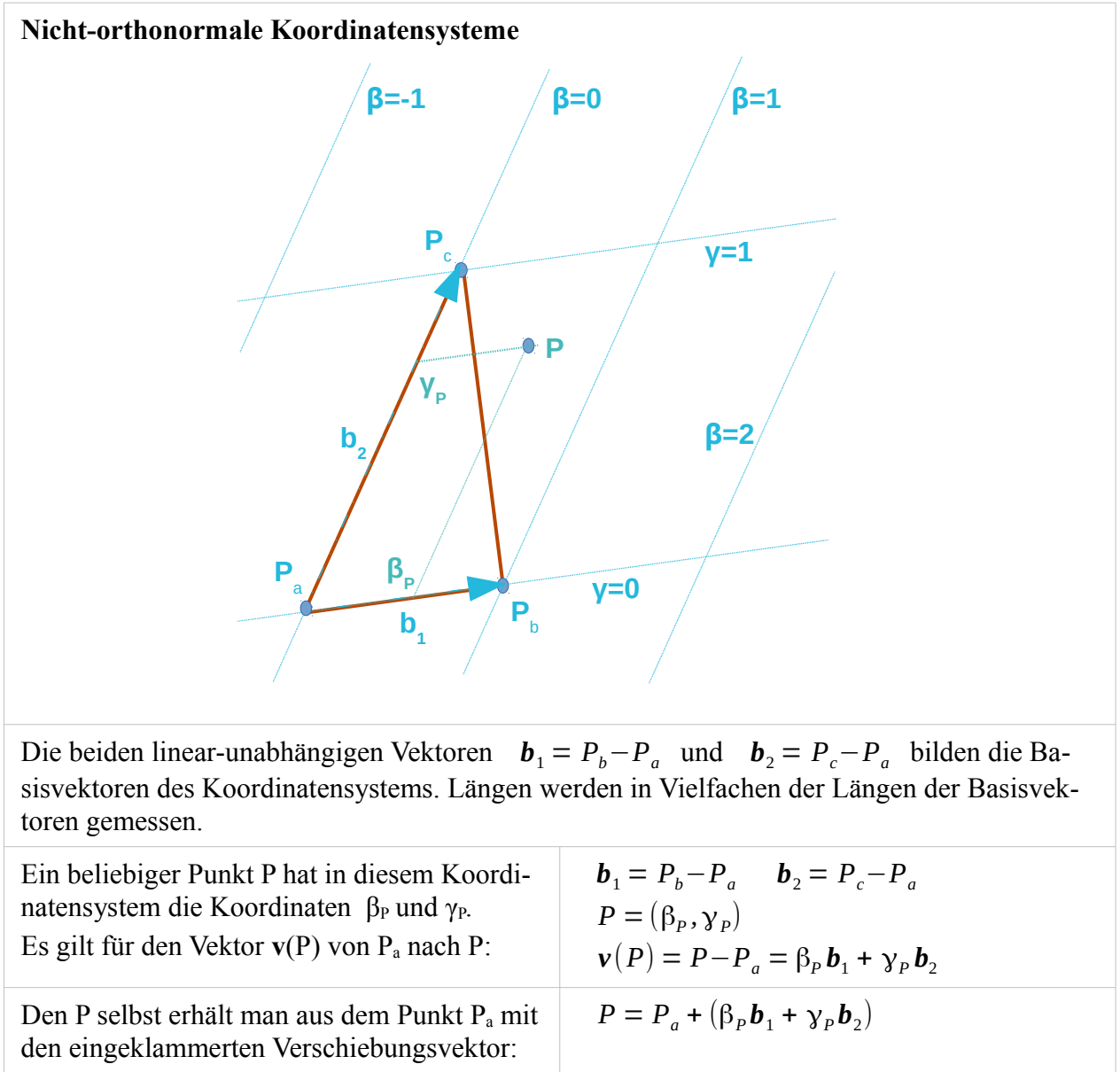

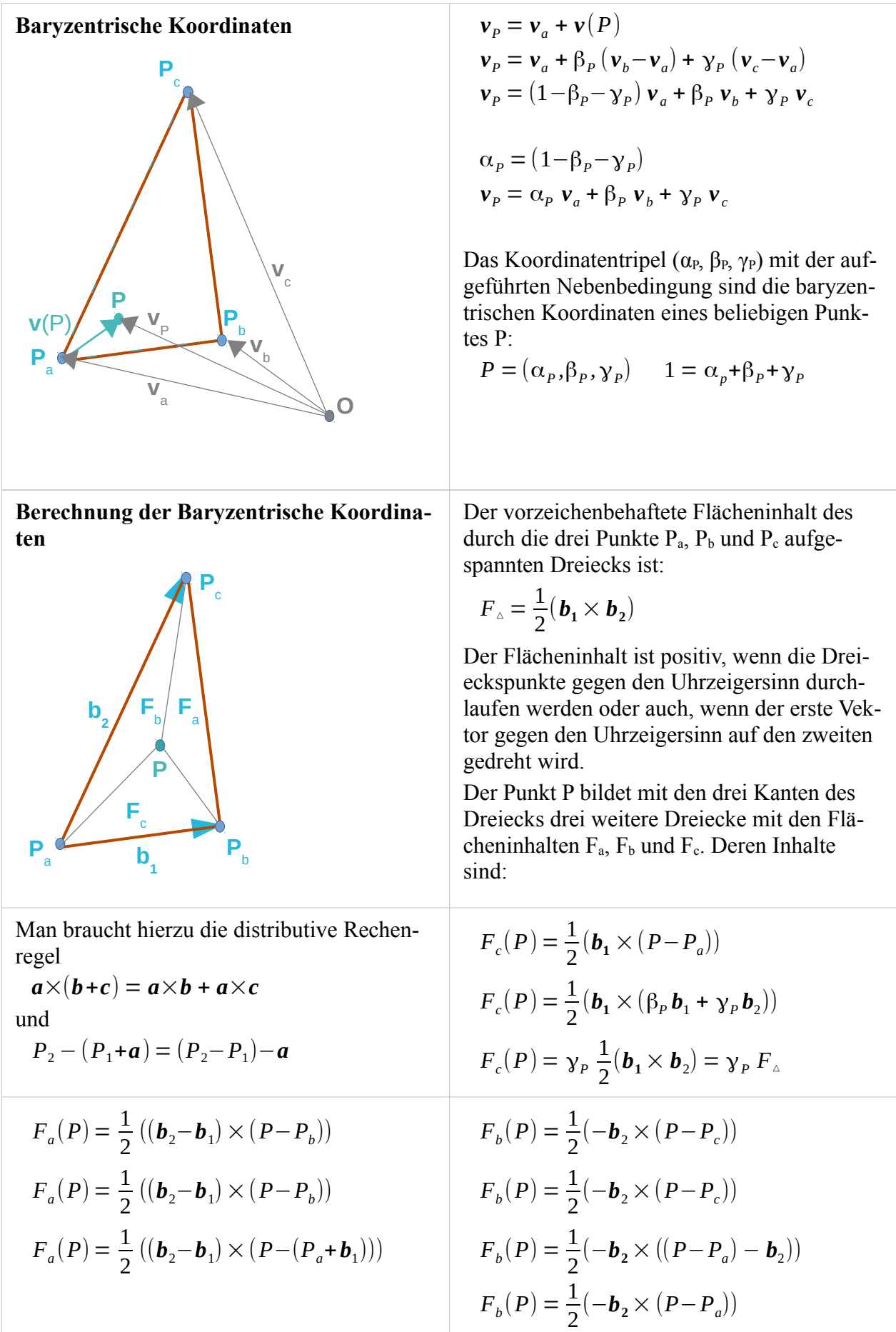

$$
F_a(P) = \frac{1}{2} ((\mathbf{b}_2 - \mathbf{b}_1) \times ((P - P_a) - \mathbf{b}_1))
$$
\n
$$
F_b(P) = \frac{1}{2} (-\mathbf{b}_2 \times (\beta_P \mathbf{b}_1 + \gamma_P \mathbf{b}_2))
$$
\n
$$
F_a(P) = \frac{1}{2} ((\mathbf{b}_2 - \mathbf{b}_1) \times ((\beta_P \mathbf{b}_1 + \gamma_P \mathbf{b}_2) - \mathbf{b}_1))
$$
\n
$$
F_b(P) = \beta_P \frac{1}{2} (\mathbf{b}_1 \times \mathbf{b}_2) = \beta_P F_a
$$
\n
$$
F_a(P) = \frac{1}{2} ((\mathbf{b}_2 - \mathbf{b}_1) \times (\beta_P \mathbf{b}_1 + (\gamma_P - 1) \mathbf{b}_2))
$$
\n
$$
F_a(P) = \frac{1}{2} ((\mathbf{b}_2 - \mathbf{b}_1) \times (\beta_P \mathbf{b}_1 + (\gamma_P - 1) \mathbf{b}_2))
$$
\n
$$
F_a(P) = \frac{1}{2} (1 - \beta_P - \gamma_P) (\mathbf{b}_1 \times \mathbf{b}_2)
$$
\n
$$
F_a(P) = (1 - \beta_P - \gamma_P) F = \alpha_P F_a
$$
\n
$$
\alpha_P + \beta_P + \gamma_P = 1
$$
\n
$$
\beta_P = \frac{F_b(P)}{F_a}
$$
\n
$$
F_b(P) = \frac{1}{2} (\mathbf{b}_2 \times (P_c - P))
$$
\n
$$
\gamma_P = \frac{F_c(P)}{F_a}
$$
\n
$$
F_c(P) = \frac{1}{2} (\mathbf{b}_1 \times (P - P_a))
$$
\n
$$
\alpha_p = 1 - \beta_P - \gamma_P
$$

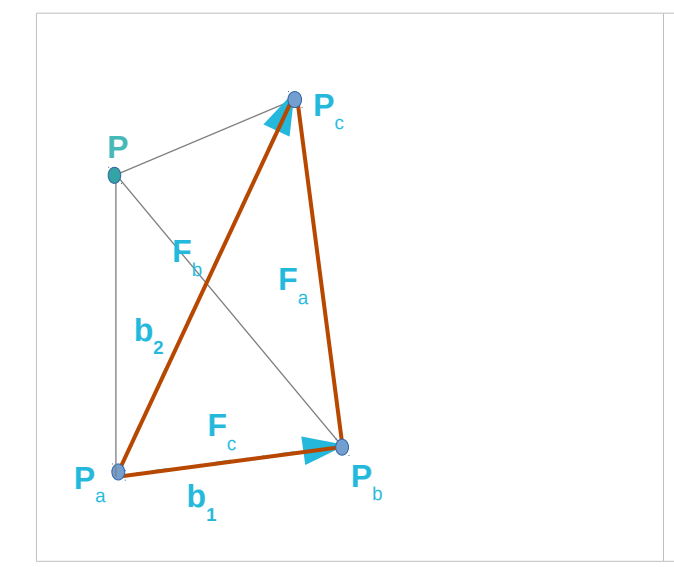

Obige Rechnungen gelten (natürlich) auch, wenn der Prüfpunkt P nicht im Innern des Dreiecks liegt.

So ist etwa der Flächeninhalt

$$
\boldsymbol{F}_b\big(\boldsymbol{P}\big) = \frac{1}{2}\big(\!-\!\boldsymbol{b}_2\!\times\!\big(\boldsymbol{P}\!-\!\boldsymbol{P}_c\big)\!\big)
$$

für einen Punkt P zur linken des Dreiecks negativ, so dass die Summe der drei Teildreiecke sich in der Tat zum Flächeninhalt des Dreiecks aufaddieren können.

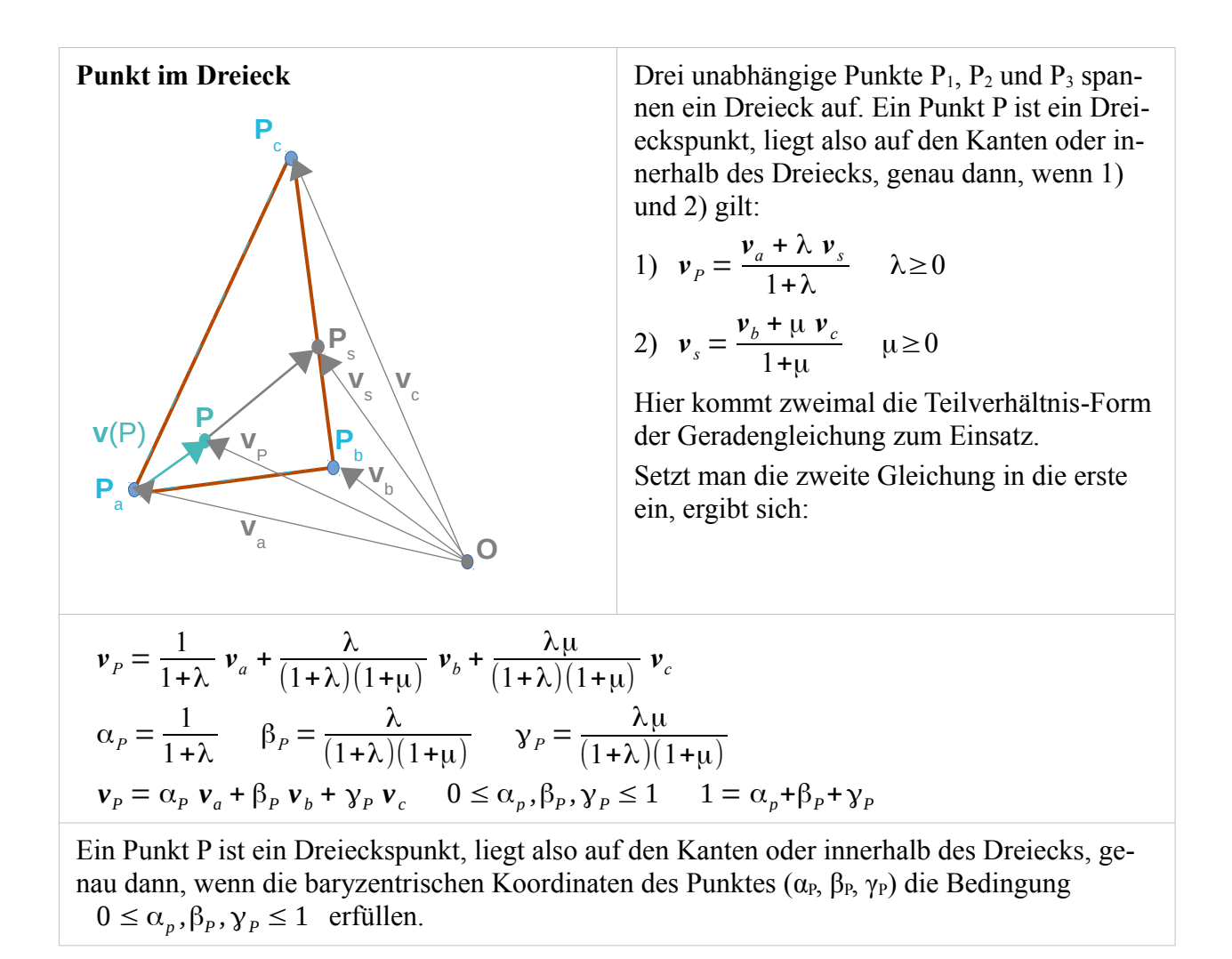

- 19 -

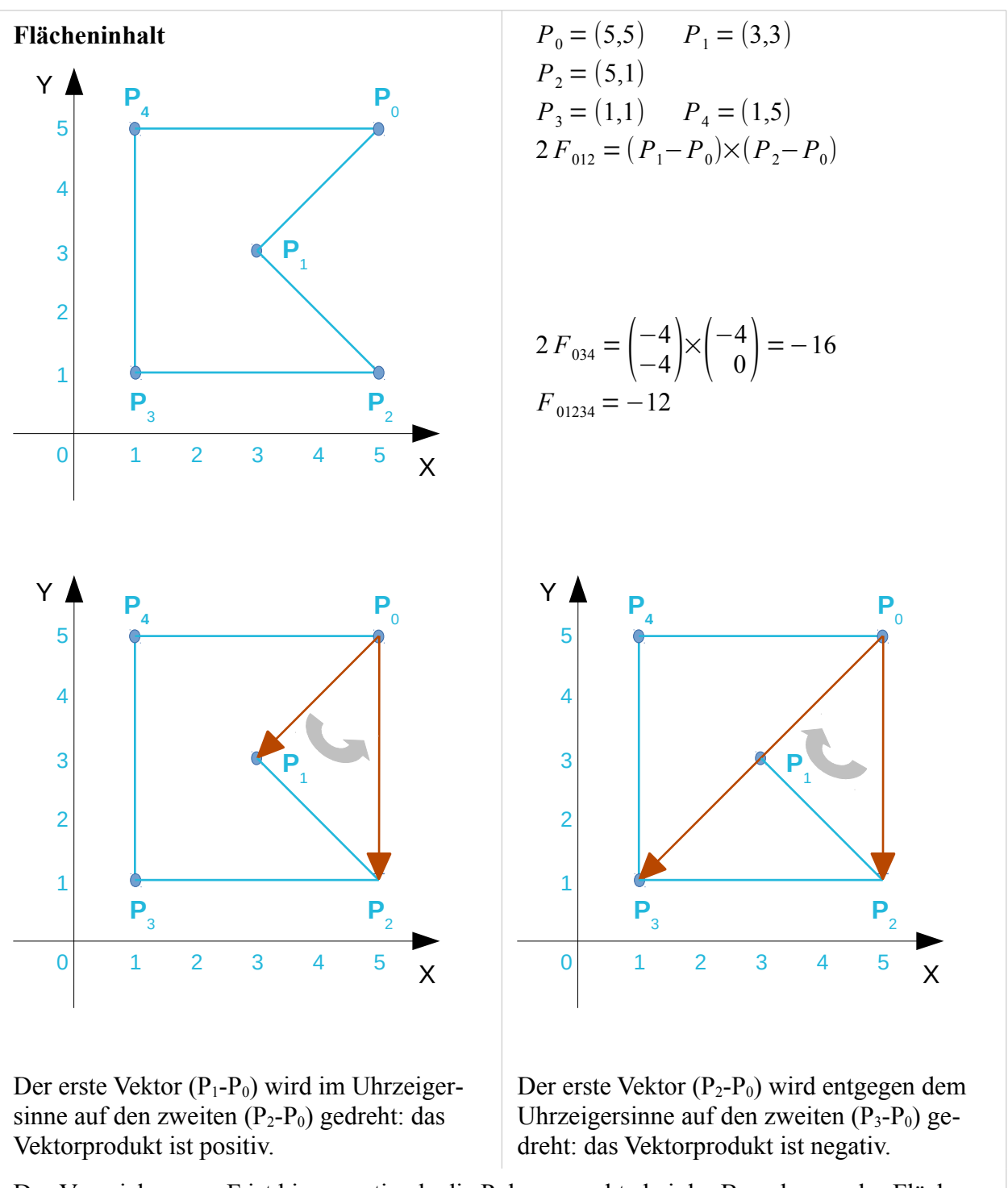

### <span id="page-19-0"></span>**Polygone**

Das Vorzeichen von F ist hier negativ, da die Polygonpunkte bei der Berechnung des Flächeninhalts mit dem Vektorprodukt im Uhrzeigersinne durchlaufen werden.

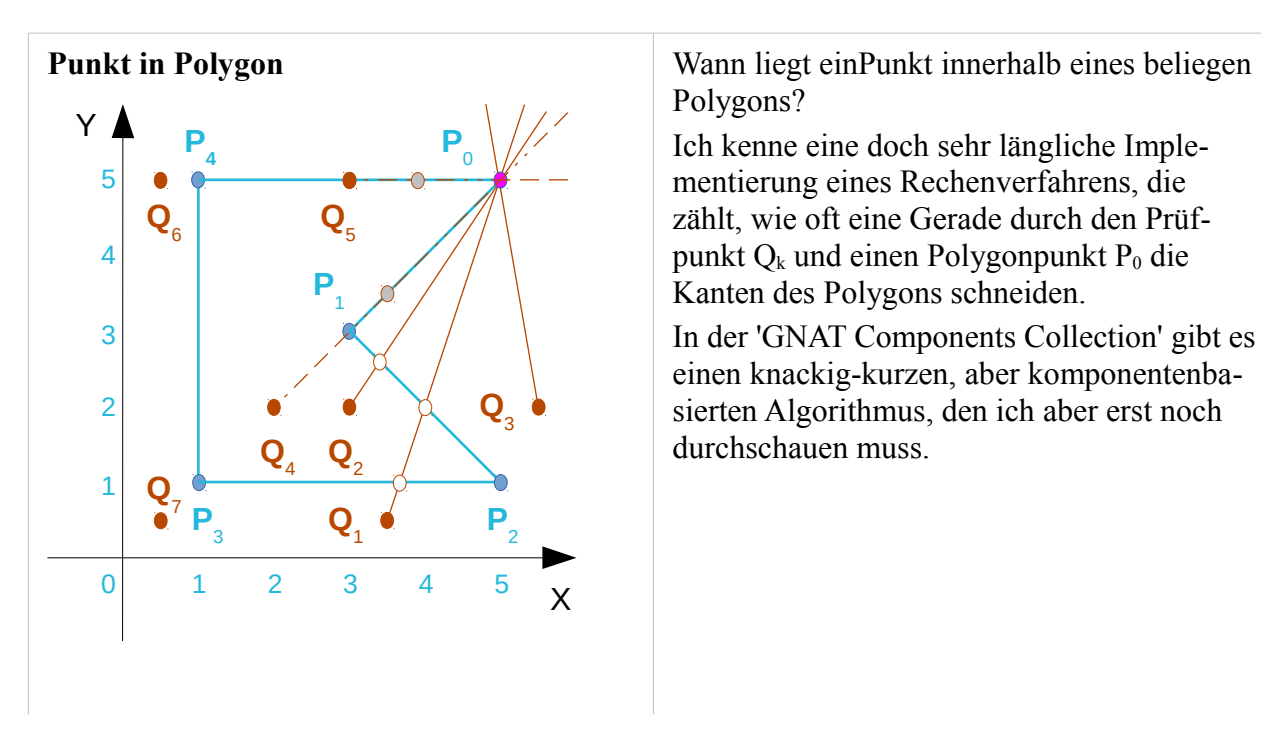

Polygons?

Ich kenne eine doch sehr längliche Implementierung eines Rechenverfahrens, die zählt, wie oft eine Gerade durch den Prüfpunkt  $Q_k$  und einen Polygonpunkt  $P_0$  die Kanten des Polygons schneiden.

In der 'GNAT Components Collection' gibt es einen knackig-kurzen, aber komponentenbasierten Algorithmus, den ich aber erst noch durchschauen muss.

5. März 2016